## **[Mbsm.pro, Introduire une](https://www.mbsm.pro/1170.html) [enceintes USB pour PC , dans](https://www.mbsm.pro/1170.html) [un récepteur numérique](https://www.mbsm.pro/1170.html) [satellite starsat](https://www.mbsm.pro/1170.html)**

written by Lilianne | 12 February 2018 Un client a inventer ce modèle , c'une idée mais elle doit êtres mieux fait

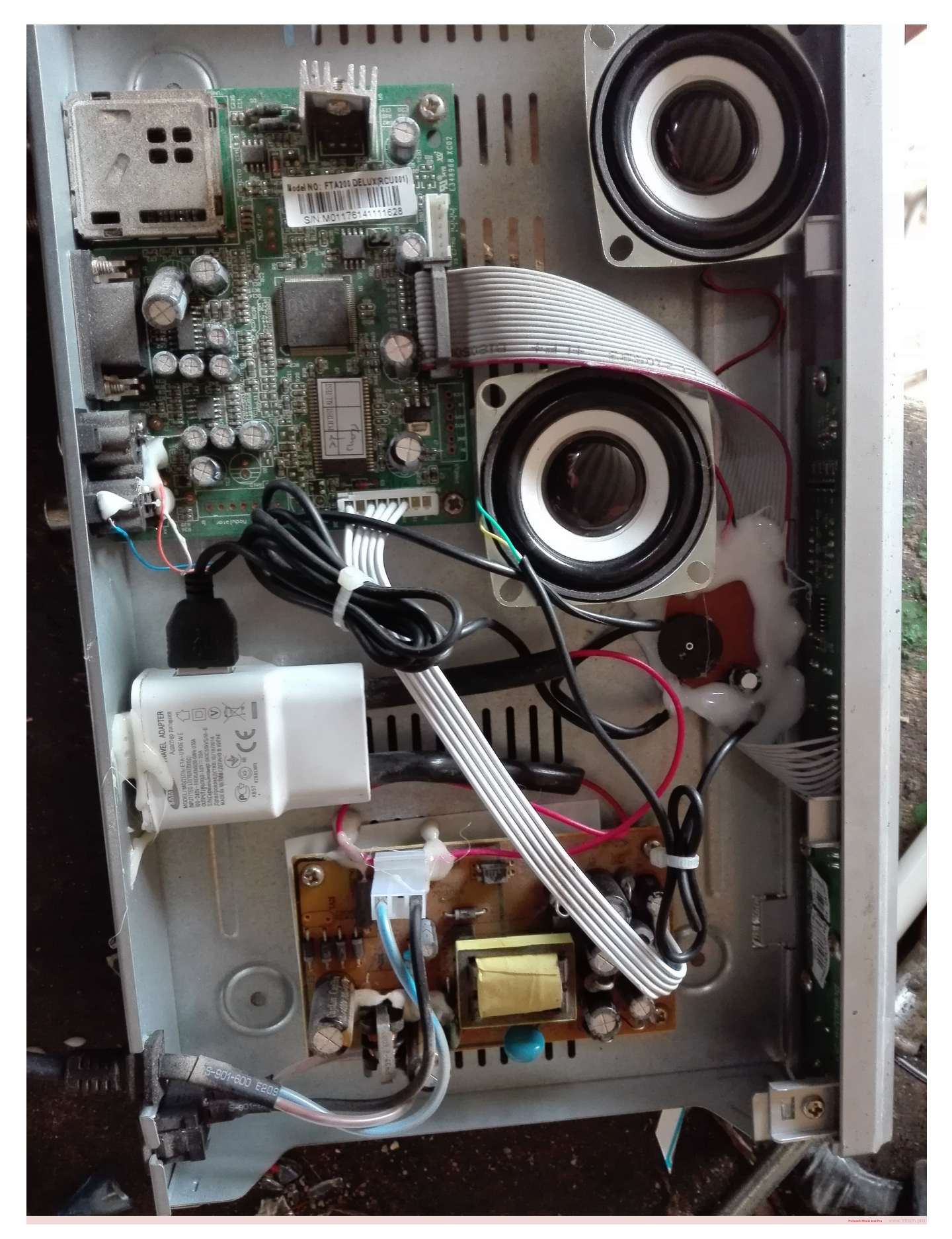

 $\mathbf{x}$   $\mathbf{x}$